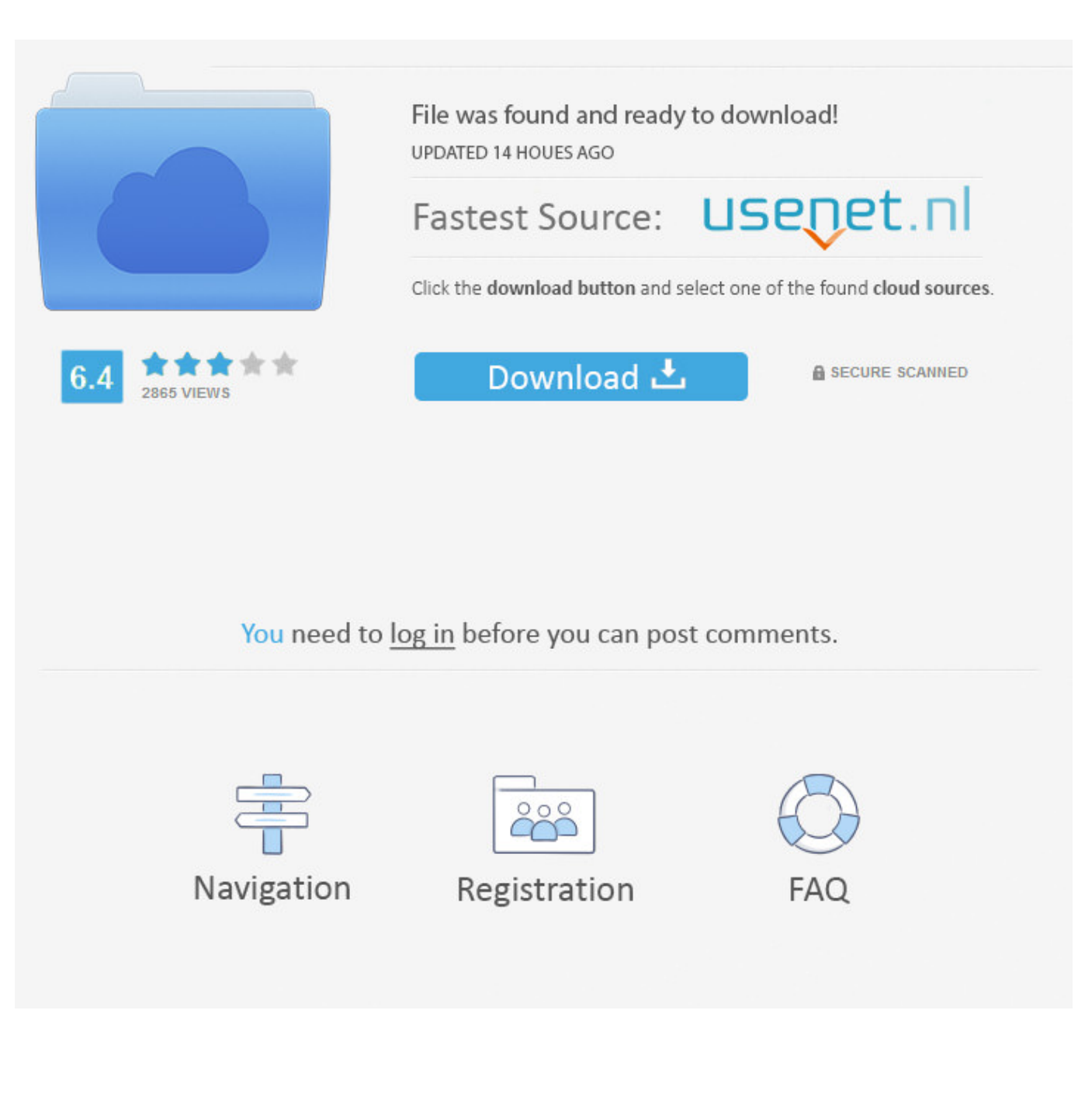

[برنامج لقراءة الموبايل الاندرويد على الكمبيوتر برامج](https://picfs.com/1tsjln)

[ERROR\\_GETTING\\_IMAGES-1](https://picfs.com/1tsjln)

[برنامج لقراءة الموبايل الاندرويد على الكمبيوتر برامج](https://picfs.com/1tsjln)

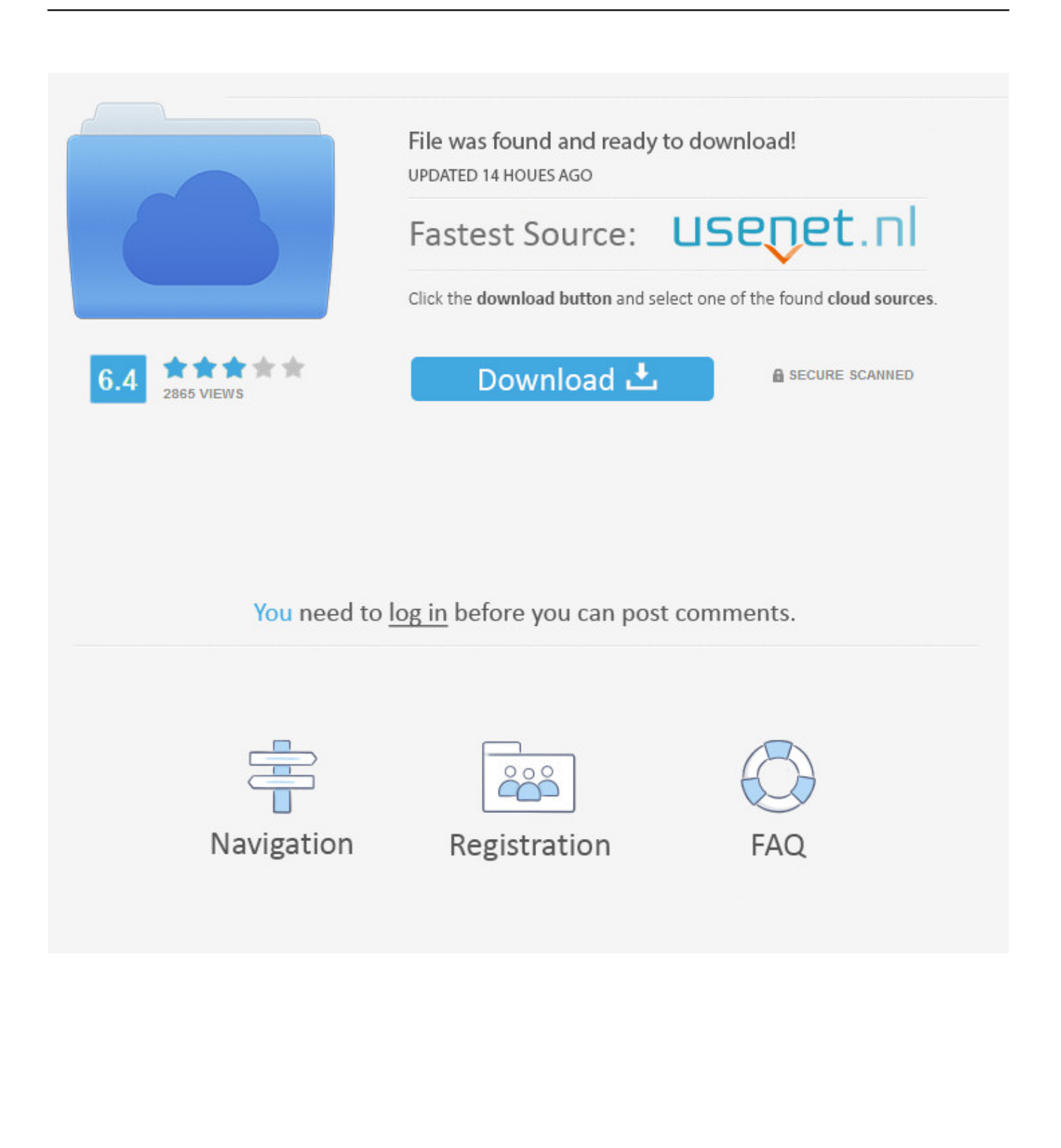

قراءة الرسائل النصية على جهاز الكمبيوتر على نظام التشغيل Android إذا كنت ترغب في عرض المحادثة النصية بالكامل على جهاز الكمبيوتر الخاص بك ، فيمكنك اختيار الرسائل النصية التي تريدها والنقر فوق زر 'تصدير' لتصدير جميع الرسائل على هاتف Android إلى الكمبيوتر بتنسيق HTML أو CSV أو TXT ، مما يجعل SMS قابلة للقراءة على الكمبيوتر.

باستخدامه ، يمكنك إرسال رسائل أو الرد عليها مباشرةً على جهاز الكمبيوتر باستخدام لوحات المفاتيح عبر كابل USB بسيط.. الطريقة :1 قراءة رسائل نصية على جهاز Android مع نظام إدارة الرسائل القصيرة SMS في Android :2 عرض رسائل SMS على جهاز Android على جهاز الكمبيوتر باستخدام طريقة استرداد رسائل SMS لنظام Android :1 قراءة رسائل نصية على جهاز Android مع نظام إدارة رسائل Android لقراءة الرسائل النصية على جهاز الكمبيوتر أو الرد عليها ، أنت في حاجة إلى مساعدة برنامج Android Manager SMS لأجهزة Samsung و Huawei و LG و HTC و Sony وغيرها.

## [Johan Gjestland On Twitter: I Have New Beta Keys For Mac](https://seesaawiki.jp/larsdahapderm/d/Johan Gjestland On Twitter: I Have New Beta Keys For Mac __EXCLUSIVE__)

بالمناسبة ، تنسيق BAK و XML للرسائل النصية غير قابل للقراءة على الكمبيوتر ، لذا يرجى اختيار تنسيق الإخراج الذي تحتاجه.. قم بتشغيل Android كل باستخراج لك تسمح Android بيانات لاستعادة أداة إنها ..اًأيض مثبت البرنامج وأن بالكمبيوتر متصل Samsung هاتف أن افترض Manager SMS سجل المكالمات ، وجهات الاتصال ، والرسائل النصية ، والصور ، ومقاطع الفيديو ، والموسيقى ، والمستندات وغيرها ، بما في ذلك المحذوف منها ، من أجهزة Android الشاملة.. 'أحتاج دائمًا للعمل باستمرار على الكمبيوتر لأكثر من 6 ساعات يوميًا ، ولكن في العديد من المواقف ، قد يرسل أصدقائي أو <u>Dictionar Expresii Francez Roman Pdf</u> ملائي رسائل لطرح بعض المشكلات الفنية أو أشياء أخرى أحتاج إلى الرد عليها فورًا.

## ERROR\_GETTING\_IMAGES-[1Syberia 3 Mac](http://ubamtamo.unblog.fr/2021/02/27/2020-syberia-3-mac/)

## [Ip Scanner Mac Address Free Download](http://aranstormam.blogg.se/2021/february/ip-scanner-mac-address-free-download.html)

 بعد ذلك ، يمكنك فتح الملف مباشرة وقراءة المحادثة دون توصيل جهازك بالكمبيوتر كما تريد.. أشعر أنه من المزعج أن نبدل الجهاز ، خاصة عندما يكون .عني بعيد مكان في [ه](http://tumbrambchingmal.unblog.fr/2021/02/27/просмотр-bd3d-на-ati-radeon/)اتفي[Просмотр Bd3D На Ati Radeon](http://tumbrambchingmal.unblog.fr/2021/02/27/просмотр-bd3d-на-ati-radeon/)

[easeus data recovery wizard 7.5 crack keygen](https://kumu.io/oxapricus/easeus-data-recovery-wizard-75-crack-free-keygen)

الآن ، يمكنك عرض الرسائل التي تم مسحها ضوئيا على البرنامج مباشرة.. لا داعي للقلق بشأن هذه الحالة ، فهناك حلان للرجوع إليها.. الآن ، تابع القراءة لمتابعة المحتويات لمعرفة الخطوات التفصيلية.. اقرأ أيضًا: كيفية طباعة الرسائل النصية من هواتف Android الطريقة :2 عرض رسائل SMS على جهاز Mac كمبيوتر جهاز أو الشخصي الكمبيوتر جهاز على النصية الرسائل لتصدير Recovery SMS Android باستخدام الكمبيوتر جهاز على Android وعرضها على جهاز الكمبيوتر ، يمكنك أيضًا الاعتماد على برنامج استرداد رسائل SMS من Android - Coolmuster مختبر.. بعد ذلك ، ستظهر لك المعلومات التفصيلية حول جهازك في الواجهة الرئيسية.. لذا فقط انقر عليه وسيبدأ البرنامج في مسح جميع الرسائل النصية على هاتف Android الخاص بك.. وإذا كنت ترغب في عرض محادثتك النصية لاحقًا ، فيمكنك تصدير هذه الرسائل وحفظها على جهاز الكمبيوتر بتنسيق HTML أو CSV أو TEXT [Download Album Drake Viewsق](http://www.hanover-ma.gov/sites/g/files/vyhlif666/f/file/file/press_release_-_dog_licenses_are_available_on-line_2018.pdf)ابل للقراءة بنقرة واحدة بسيطة باستخدام هذا البرنامج القوي. 04f28bbb34

## 34bbb28f04

[Magicjack For Mac Download Software](https://www.ldbs.be/nl-be/system/files/webform/visitor-uploads/armenbevle213.pdf)